**-股识吧**

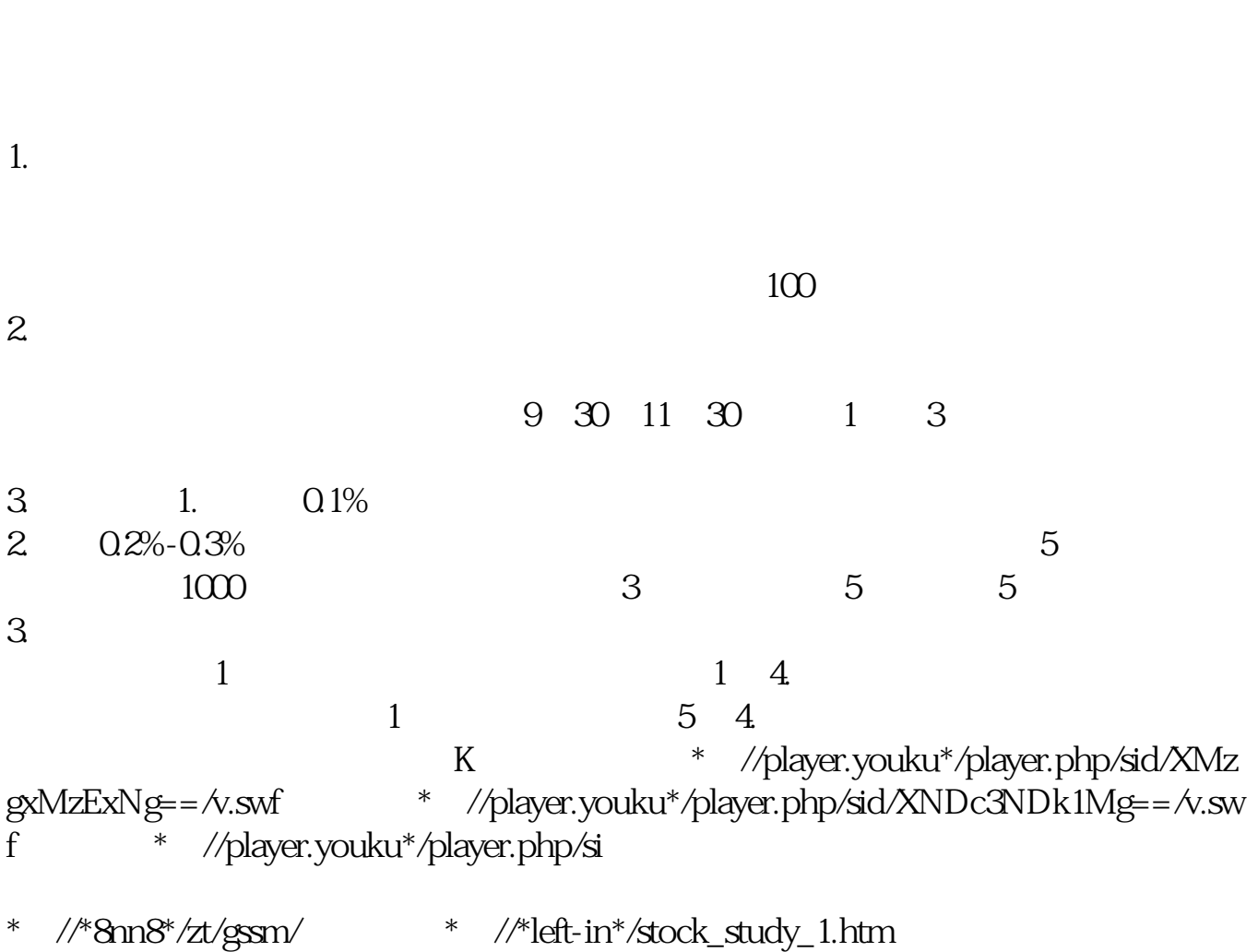

\*://finance.sina\*.cn/stock/blank/xgmgl.shtml股民入市全攻略

 $90\%$ 

 $2-3$ 

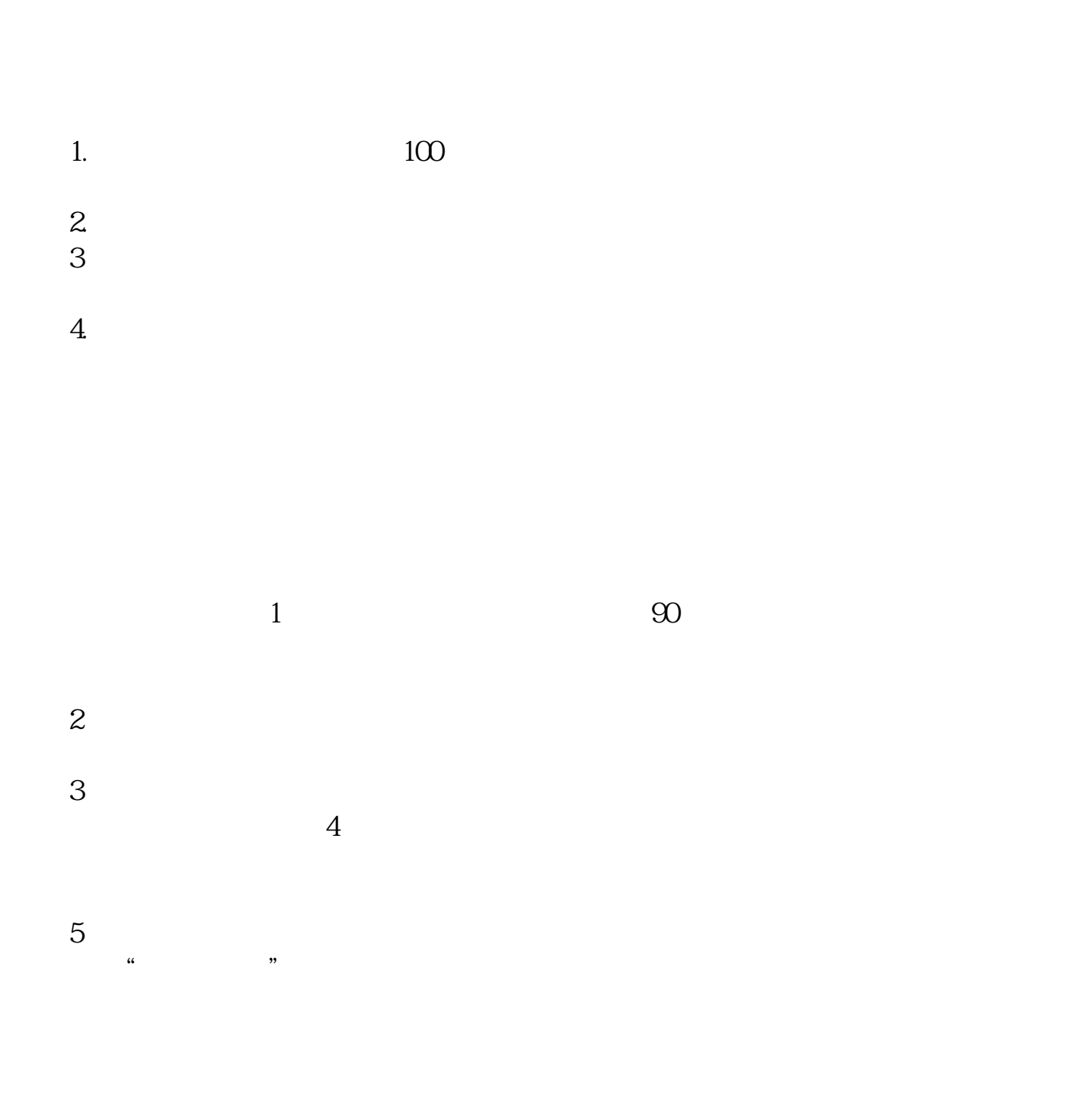

- 1.先开深沪股票帐户;  $21$  ( )
- $\begin{array}{c} 22 \\ 3 \end{array}$
- $3.$

验.

- $\frac{31}{4}$
- $4.$
- $5.$
- $6.$
- $7.$
- 

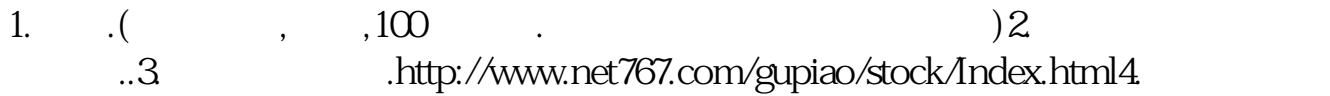

办理时间一般是在交易时间,也就是周一到周五的上午9:30-11:30,下午13:0 0-15:00  $\mathbf{A}$  and  $\mathbf{A}$  and  $\mathbf{A}$ 

 $&$ gt

 $\&$ k $\&$ 

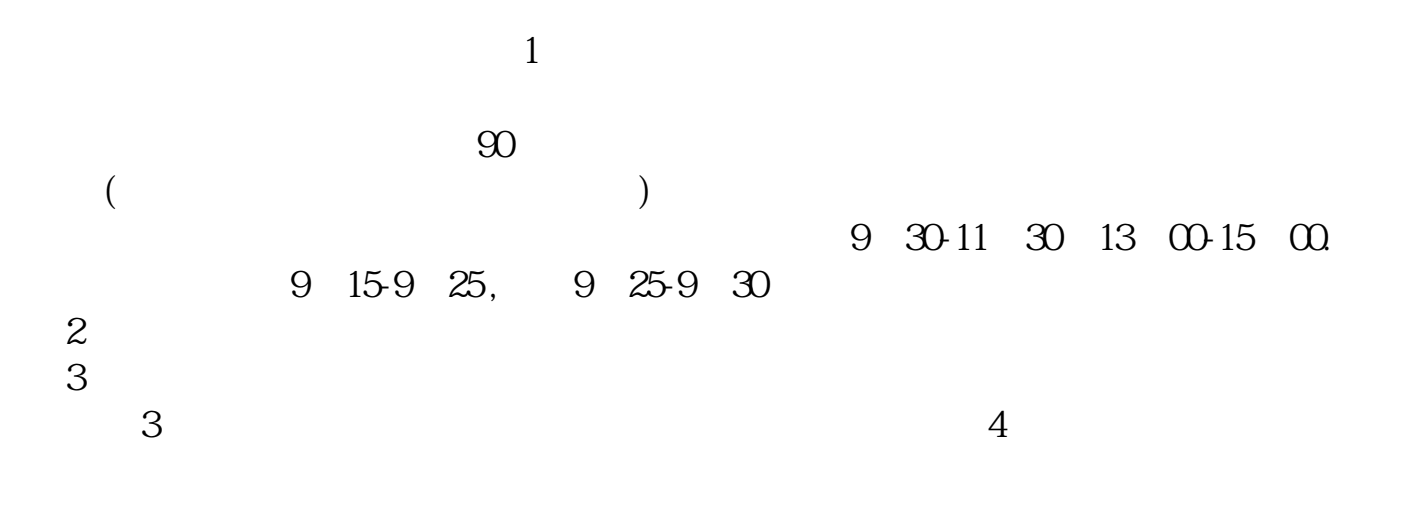

 $T+1$  $T+1$ 

1。

 $\sim 2008$  $:15014159616$  QQ1115979736,

 $\sim$  2

is the contract of the contract of  $1$  $\frac{2}{3}$  vip  $3$  $4$ 肯定!谢谢您的支持!

 $\mathbf{b}\mathbf{s}$ http://www.tzt.cn/aboutus/download.php http://www.tzt.cn/sjcg/index.html

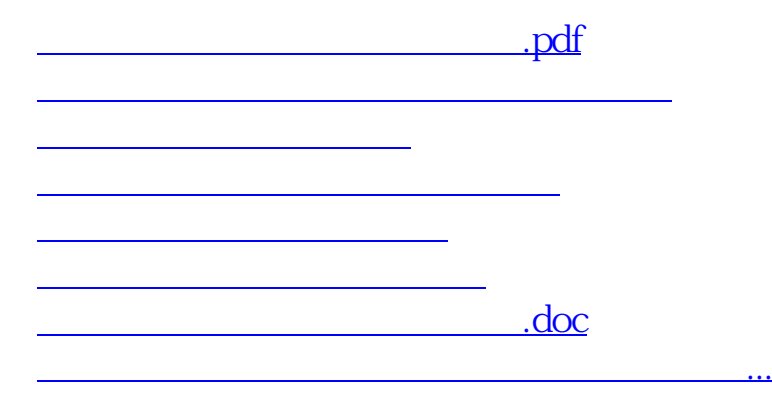

<https://www.gupiaozhishiba.com/article/33843001.html>

 $pc$